<<Photoshop >>>>>

书名:<<Photoshop数码风景照片精修宝典>>

, tushu007.com

- 13 ISBN 9787122121097
- 10 ISBN 7122121097

出版时间:2012-4

PDF

## http://www.tushu007.com

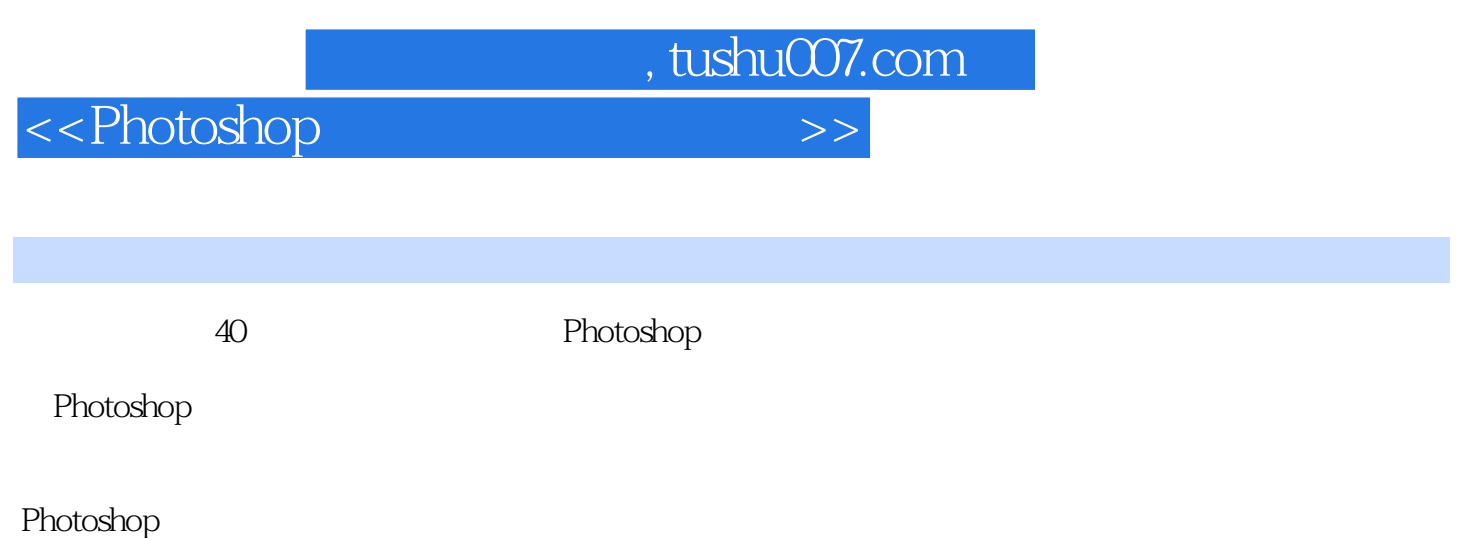

 $,$  tushu007.com

## <<Photoshop >>>

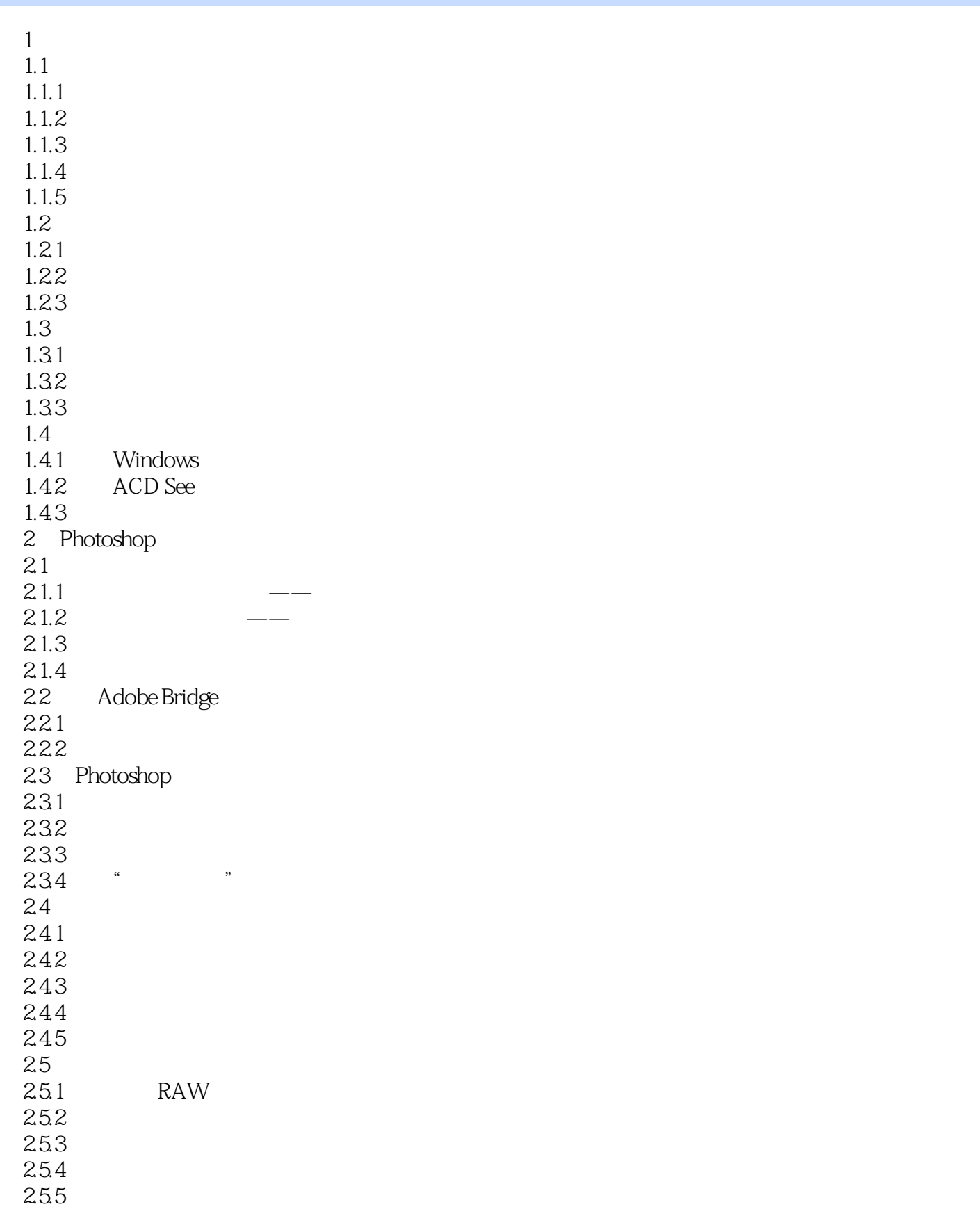

## , tushu007.com

## <<Photoshop >>>

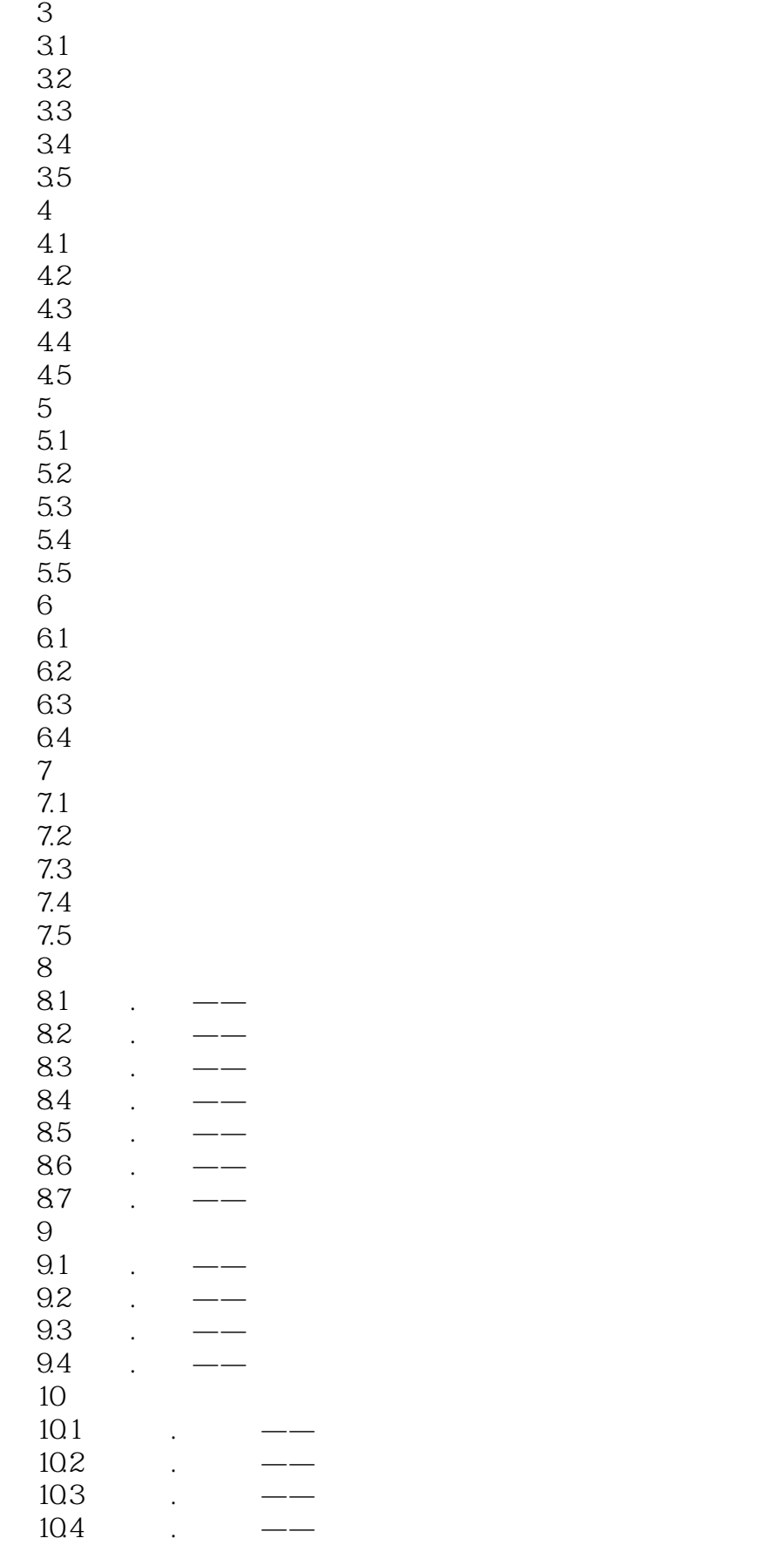

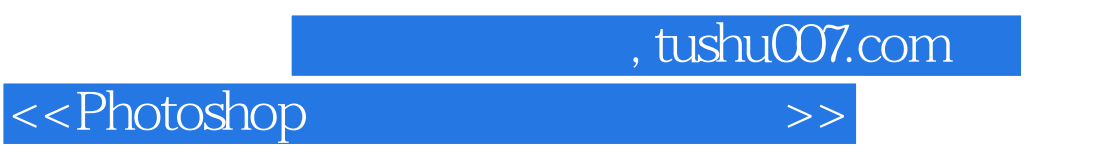

 $10.5$  .  $---$ 

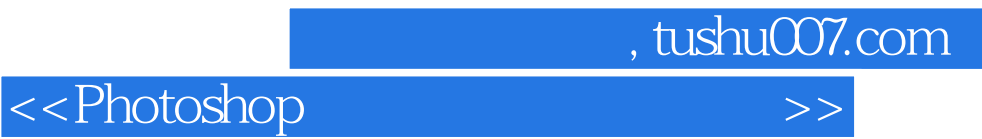

本站所提供下载的PDF图书仅提供预览和简介,请支持正版图书。

更多资源请访问:http://www.tushu007.com